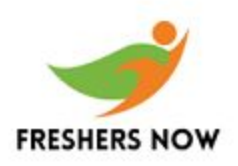

## **AMI Logical Reasoning, C, C++ Placement Paper**

*Q1. 3 types of chickens: Baby chickens cost 5 cents, hen chickens cost 3 dollares, rooster chickens cost 5 dollars. Buy 100 chickens for 100 dollars.How many will you have from each?*

*Q2. Calculate : (x-a)(x-b)(x-c)....(x-z)?*

*Q3. What is the day after 4 days after 2 days before the day before tomorrow?*

*Q4. 2 trains each of length 1 mile enter into 2 tunnels of lenth 1 mileand 2 miles apart. speed if trains are 5 and 10 miles/hr. Give the postion as viewed by a helicopter when the trains meet?*

*Q5. A says Im not guilty B says C is not guilty C says A is not guilty If all above are true.*

> *(i) Can we say anyone is guilty/innocent? (ii)Who is most likely to be guilty?*

*Q6. 18 story building - Accountants office is 5 times the lawyers office. Architects office 2 floors up then he is halfway between Dentists & Accountants office. Architects office halfway down means betweenDentists and Lawyers office. Give the order*

*Q7. How many tennis matches are to be arranged to conduct a tournament with 213 players?*

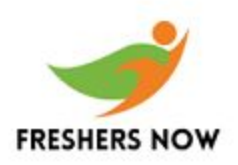

## **AMI Logical Reasoning, C, C++ Placement Paper**

*Q8. In a family 7 children dont eat spinach, 6 dont eat carrot, 5 dont eat beans, 4 dont eat spinach & carrots, 3 dont eat carrot & beans, 2 dont eat beans & spinach. 1 doesnt eat all 3. Find the no. of children.*

## *C/C++*

*-----*

*a.*

```
void main()
{
char a[6] = "INDIA";
while(*a)
{
printf("%c",*a);
a++;
}
}
```
*1. india 2. I N D I A 3. no output 4. error 5.Null*

*b. protected derivation*

*c.*

*int m = 10;*

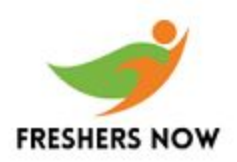

## **AMI Logical Reasoning, C, C++ Placement Paper**

*main() { int m = 20; {int m = 30;} printf("%d %d",m,::m);*

*1. 10 10 2. 10 20 3. 20 10 4. 20 30 5. 30 20 6. None*

*d. inline function is used to*

*1. reduce program size 2. reduce memory size*

*e.*

```
void func(float newtotal)
{ newtotal = newtotal-2;
}
main()
{
float tot = 100.34;
float sum = tot;
sum++;
func(sum);
cout<
```